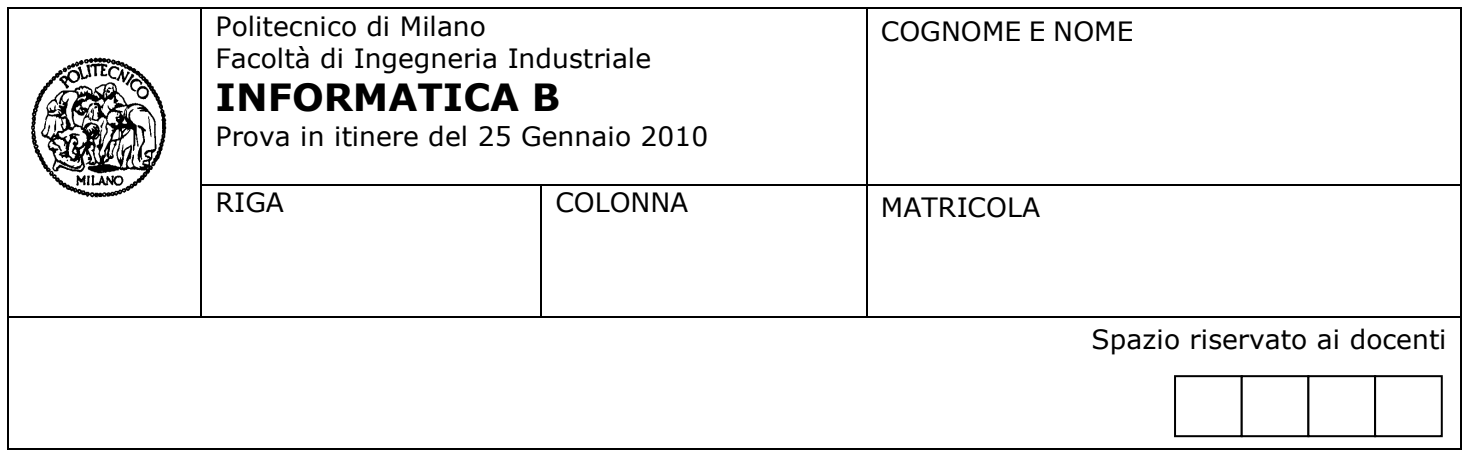

- Il presente plico contiene 4 esercizi, deve essere debitamente compilato con cognome e nome,  $\bullet$ numero di matricola, posizione durante lo scritto (comunicata dal docente).
- Il tempo a disposizione è di 2 ore.  $\bullet$
- Non separate questi fogli. Scrivete la soluzione **solo sui fogli distribuiti**, utilizzando il retro delle pagine in  $\bullet$ caso di necessità. **Cancellate le parti di brutta** (o ripudiate) con un tratto di **penna**.
- Ogni parte non cancellata a penna sarà considerata parte integrante della soluzione.  $\bullet$
- **È possibile scrivere a matita** (e non occorre ricalcare al momento della consegna!).  $\bullet$
- È **vietato** utilizzare **calcolatrici, telefoni o pc**. Chi tenti di farlo vedrà **annullata** la sua prova.  $\bullet$
- È ammessa la consultazione di **libri** e **appunti**, purché con pacata discrezione e senza disturbare.  $\bullet$
- Qualsiasi **tentativo** di comunicare con altri studenti comporta **l'espulsione** dall'aula.  $\bullet$
- È possibile **ritirarsi senza penalità**.  $\bullet$
- Non è possibile lasciare l'aula conservando il tema della prova in corso.

# **Esercizio 1** (5 punti)

Dopo una gara automobilistica si ha come risultato una tabella le cui colonne rappresentano gli N partecipanti (numerati da 1 a N) e le righe gli M giri di pista effettuati. Il valore di ogni generica cella (i,j) della tabella rappresenta il tempo impiegato dal partecipante j per percorrere il giro i.

Supponendo che tale tabella sia stata importata in MATLAB come matrice A, si scrivano le istruzioni per:

- 1) calcolare il tempo totale medio che e' stato impiegato dai partecipanti per completare la gara;
- 2) determinare il vincitore della gara (cioè il numero del partecipante il cui tempo di percorrenza totale è minore di quello degli altri partecipanti);
- 3) tracciare un grafico in cui l'asse delle x rappresenta i giri compiuti dal vincitore e l'asse delle y il tempo necessario per percorrere i giri.

Soluzione punto 1

tempomedio=mean(sum(A))

Soluzione punto 2

```
vincitore=find(sum(A)==min(sum(A))
```
Soluzione punto 3

 $x=1:M;$ y=A(vincitore,:); plot(x,y)

# **Esercizio 2** (6 punti)

Un supermercato ha memorizzato il proprio archivio di scontrini nel file scontrini.mat, che contiene l'array struttura scontrini i cui elementi hanno i seguenti campi:

- IDcliente: id numerico del cliente (>0)
- totale: totale della spesa in Euro  $\bullet$
- $\bullet$ punti: punti premio extra associati alle promozioni

Per ogni spesa, viene assegnato al cliente un quantitativo di punti premio pari alla somma dei punti più un ulteriore punto premio per ogni 10 euro spesi.

Scrivere uno script in MATLAB che legge il file scontrini.mat e costruisce un opportuno array struttura saldo, contenente per ciascun cliente, l'ID del cliente e il totale dei suoi punti premio. Infine, si costruisca un array statistiche di tre elementi rispettivamente pari al numero di clienti che possiede meno di 1000 punti premio, il numero di clienti con più di 1000 punti ma meno di 5000 punti e infine il numero di clienti con più di 5000 punti.

**Nota**: Si faccia attenzione al fatto che un cliente può comparire in più di uno scontrino.

```
load scontrini
```

```
clienti = [scontrini.IDcliente]
saldo .ID=-1;
saldo .punti=0;
n=1; %contatore clienti unici
for i=1:length(clienti)
         if (!any([saldo.ID]==clienti(i)) % considero il cliente solo se non è già presente nel saldo
                  ii = find([scontrini.IDcliente]==clienti(i)); % tutti gli scontrini del cliente
                  pFagiolo = sum ([scontrini(ii).puntiFagiolo]); % totale punti fagiolo
                  puntiSpesa = sum(floor([scontrini(ii).totale]/10))); %totale punti per ogni 10 euro di spesa
                  saldo(n).punti = pFagiolo + puntiSpesa;
         end
```
end

statistica(1)=sum([saldo.punti]<=1000); statistica(2)=sum([saldo.punti]>1000 & [saldo.punti]<=5000); statistica(3)=sum([saldo.punti]>5000);

### **Esercizio 3** (4 punti)

Si analizzi la funzione ricorsiva sotto riportata e si spieghi in modo sintetico che cosa calcola. Si indichi inoltre cosa restituisce la funzione quando viene chiamata con argomento pari a 5.

```
function M=cosafa(n)
if (n == 1)M = 1;
else
 S = \cosh(n-1);
 k = size(S, 1) + 2;M = ones(k) * n;M(2:k-1,2:k-1)=S;end
```
**Nota:** La funzione MATLAB ones (n) restituisce una matrice di dimensione n x n in cui tutti gli elementi sono pari ad 1

#### **Soluzione**

La funzione calcola una matrice di dimensione (2 n-1) x (2 n-1) che ha come elemento centrale 1 le cui cornici concentriche hanno valori che vanno da 2 ad n:

# **Esercizio 4** (2 punti)

Un sistema dotato solamente di memoria centrale ha un tempo di accesso ai dati pari a 350ns. Per poter migliorare il tempo di accesso si decide di aggiungere una memoria cache dalle seguenti caratteristiche:

- Hit Rate=80% e Hit Time=40ns.  $\bullet$
- Miss Penalty pari a due volte l'Hit Time della cache più il tempo di accesso alla memoria centrale.  $\bullet$
- 1. Calcolare il tempo di accesso ai dati dopo l'aggiunta della cache;
- 2. Potendo scegliere una cache alternativa con Hit Time ridotto e stesso Hit Rate, quanto dovrebbe valere l'Hit Time della nuova cache per avere un tempo di accesso ai dati pari a 100ns?

Risposte prive di giustificazione dei risultati ottenuti non saranno valutate.

Soluzione punto 1 TACC=HR\*HT+(1-HR)\*MP MP=2HT+TMEM TACC=0.8\*40ns+0.2\*(80ns+350ns)=32ns+86ns=118ns

Soluzione punto 2 100ns=0.8HT+0.2\*(2HT+350ns) 100ns=1.2HT+70ns 1.2HT=30ns HT=25ns